# Introduction to FPGA Programming

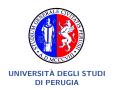

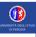

- 1 Computing Devices
  - Types of computing devices
  - Programmability
  - Programmable Logic
  - HW/SW
- 2 FPGA
  - FPGA History
  - FPGA Architecture
  - FPGA Vendors and Software
  - Evaluation Board
- 3 Programming
  - Languages
  - Synthesis
  - Implementation
  - Simulation and Verify
  - Verilog
    - Modules
    - Blocks
    - Data
- 5 Exercises

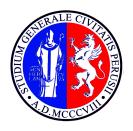

# UNIVERSITÀ DEGLI STUDI DI PERUGIA

# **Computing Devices**

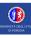

- Microprocessor a computer processor that incorporates the functions of a central processing unit (CPU) on a single integrated circuit (IC).
- Microcontroller a small computer on a single IC. May contain one or more CPUs along with memory and programmable input/output peripherals. (Arduino, PICs, Etc)
- **SoC** (**System on Chip**) integrates all components of a computer or other electronic system. (RaspberryPI, Etc).
- GPU (Graphics Processing Unit).
- ASIC (Application-Specific Integrated Circuit) IC customized for a particular use, rather than intended for general-purpose use.

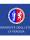

- Microprocessor a computer processor that incorporates the functions of a central processing unit (CPU) on a single integrated circuit (IC).
- Microcontroller a small computer on a single IC. May contain one or more CPUs along with memory and programmable input/output peripherals. (Arduino, PICs, Etc).
- SoC (System on Chip) integrates all components of a computer or other electronic system. (RaspberryPl, Etc).
- GPU (Graphics Processing Unit).
- ASIC (Application-Specific Integrated Circuit) IC customized for a particular use, rather than intended for general-purpose use.

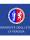

- Microprocessor a computer processor that incorporates the functions of a central processing unit (CPU) on a single integrated circuit (IC).
- Microcontroller a small computer on a single IC. May contain one or more CPUs along with memory and programmable input/output peripherals. (Arduino, PICs, Etc).
- **SoC** (**System on Chip**) integrates all components of a computer or other electronic system. (RaspberryPI, Etc).
- GPU (Graphics Processing Unit).
- ASIC (Application-Specific Integrated Circuit) IC customized for a particular use, rather than intended for general-purpose use.

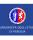

- Microprocessor a computer processor that incorporates the functions of a central processing unit (CPU) on a single integrated circuit (IC).
- Microcontroller a small computer on a single IC. May contain one or more CPUs along with memory and programmable input/output peripherals. (Arduino, PICs, Etc).
- **SoC** (**System on Chip**) integrates all components of a computer or other electronic system. (RaspberryPI, Etc).
- GPU (Graphics Processing Unit).
- ASIC (Application-Specific Integrated Circuit) IC customized for a particular use, rather than intended for general-purpose use.

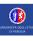

- Microprocessor a computer processor that incorporates the functions of a central processing unit (CPU) on a single integrated circuit (IC).
- Microcontroller a small computer on a single IC. May contain one or more CPUs along with memory and programmable input/output peripherals. (Arduino, PICs, Etc).
- **SoC** (**System on Chip**) integrates all components of a computer or other electronic system. (RaspberryPI, Etc).
- GPU (Graphics Processing Unit).
- ASIC (Application-Specific Integrated Circuit) IC customized for a particular use, rather than intended for general-purpose use.

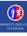

- All are electronic components.
- All are digital.
- All are programmable.

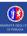

- All are electronic components.
- All are digital.
- All are programmable.

- All are electronic components.
- All are digital.
- All are programmable.

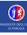

- All are electronic components.
- All are digital.
- All are programmable.

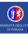

- All are electronic components.
- All are digital.
- All are programmable.

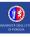

A Field Programmable Gate Array (FPGA) is the most important example of programmable logic device.

There is difference among:

- Programmable CHIP.
- Programmable Logic CHIP.

Microprocessor

Microcontroller

ASIC

Hardware

Microprocessor

Microcontroller

ASIC

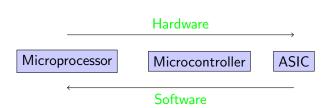

# Specialization

Microprocessor

Microcontroller

ASIC

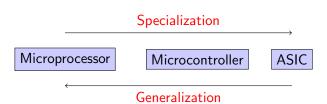

ASIC

Microprocessor

Microcontroller

FPGA

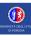

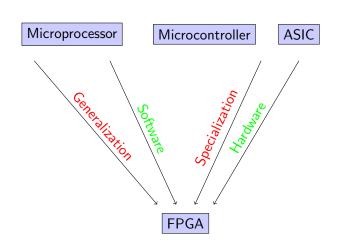

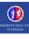

Why FPGA is becaming so interesting in computing ?

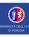

- Multicore, Two or more independent actual processing units execute multiple instructions at the same time.
  - The power is given by the number.
  - Parallel algorithms.
- Heterogeneous, processing units of different type.
  - Cell, GPU, Parallela, TPU.
  - The power is given by the specialization
  - Hard to make units communicate
  - Hard to program.
  - Hard to schedule.

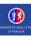

- Multicore, Two or more independent actual processing units execute multiple instructions at the same time.
  - The power is given by the number.
  - Parallel algorithms.
- Heterogeneous, processing units of different type.
  - Cell. GPU. Parallela. TPU.
  - The power is given by the specialization.
  - Hard to make units communicate
  - Hard to program
  - Hard to schedule.

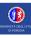

- Multicore, Two or more independent actual processing units execute multiple instructions at the same time.
  - The power is given by the number.
  - Parallel algorithms.
- Heterogeneous, processing units of different type.
  - Cell. GPU. Parallela. TPU.
  - The power is given by the specialization.
  - Hard to make units communicate.
  - Hard to program
  - Hard to schedule.

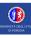

- Multicore, Two or more independent actual processing units execute multiple instructions at the same time.
  - The power is given by the number.
  - Parallel algorithms.
- Heterogeneous, processing units of different type.
  - Cell. GPU. Parallela. TPU.
  - The power is given by the specialization
  - Hard to make units communicate.
  - Hard to program
  - Hard to schedule.

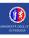

- Multicore, Two or more independent actual processing units execute multiple instructions at the same time.
  - The power is given by the number.
  - Parallel algorithms.
- Heterogeneous, processing units of different type.
  - Cell, GPU, Parallela, TPU.
  - The power is given by the specialization
  - Hard to make units communicate
  - Hard to program.
  - Hard to schedule.

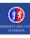

- Multicore, Two or more independent actual processing units execute multiple instructions at the same time.
  - The power is given by the number.
  - Parallel algorithms.
- Heterogeneous, processing units of different type.
  - Cell, GPU, Parallela, TPU.
  - The power is given by the specialization
  - Hard to make units communicate
  - Hard to program.
  - Hard to schedule.

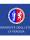

- Multicore, Two or more independent actual processing units execute multiple instructions at the same time.
  - The power is given by the number.
  - Parallel algorithms.
- Heterogeneous, processing units of different type.
  - Cell, GPU, Parallela, TPU.
  - The power is given by the specialization.
  - Hard to make units communicate
  - Hard to program.
  - Hard to schedule.

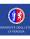

- Multicore, Two or more independent actual processing units execute multiple instructions at the same time.
  - The power is given by the number.
  - Parallel algorithms.
- Heterogeneous, processing units of different type.
  - Cell, GPU, Parallela, TPU.
  - The power is given by the specialization.
  - Hard to make units communicate.
  - Hard to program.
  - Hard to schedule.

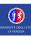

- Multicore, Two or more independent actual processing units execute multiple instructions at the same time.
  - The power is given by the number.
  - Parallel algorithms.
- Heterogeneous, processing units of different type.
  - Cell, GPU, Parallela, TPU.
  - The power is given by the specialization.
  - Hard to make units communicate.
  - Hard to program.
  - Hard to schedule.

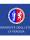

- Multicore, Two or more independent actual processing units execute multiple instructions at the same time.
  - The power is given by the number.
  - Parallel algorithms.
- Heterogeneous, processing units of different type.
  - Cell, GPU, Parallela, TPU.
  - The power is given by the specialization.
  - Hard to make units communicate.
  - Hard to program.
  - Hard to schedule.

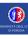

- We can work with a minor gap among HW/SW.
- We can benefit from the intrinsic concurrency of FPGA.
- We can easily build heterogeneous systems.

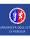

- We can work with a minor gap among HW/SW.
- We can benefit from the intrinsic concurrency of FPGA.
- We can easily build heterogeneous systems.

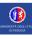

- We can work with a minor gap among HW/SW.
- We can benefit from the intrinsic concurrency of FPGA.
- We can easily build heterogeneous systems.

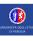

| CPU                        | GPU                        | FPGA                               |
|----------------------------|----------------------------|------------------------------------|
| Fixed architecture         | Fixed architecture         | Adaptable Architecture             |
| Predefined instruction set | Predefined instruction set | No fixed instruction set           |
| Fixed memory hierarchy     | Fixed memory hierarchy     | Customizable memory hierarchy      |
| Thread-level parallelism   | SIMD parallelism           | Excels at all types of parallelism |

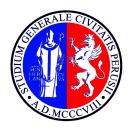

## UNIVERSITÀ DEGLI STUDI DI PERUGIA

## **FPGA**

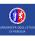

FPGA exists since several years, their main purpose was for prototyping.

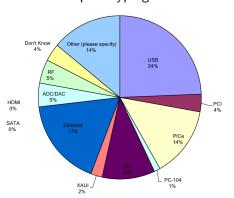

- The number of cell increased.
- The operating frequencies also increased.
- Device become cheaper.

- The number of cell increased.
- The operating frequencies also increased.
- Device become cheaper.

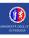

- The number of cell increased.
- The operating frequencies also increased.
- Device become cheaper.

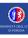

- The number of cell increased.
- The operating frequencies also increased.
- Device become cheaper.

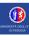

- The number of cell increased.
- The operating frequencies also increased.
- Device become cheaper.

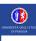

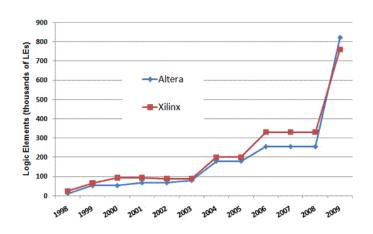

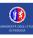

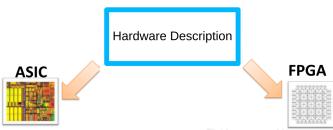

#### **Application Specific Integrated Circuit**

- Built with lithographic processes
- High initial costs
- Low costs per unit
- Higher time to market
- Higher frequency

#### **Field Programmable Gate Array**

- Reconfigurable Hardware
- Null initial investment
- High cost per unitImmediatly operational
- Minor frequency

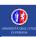

## **FPGA** Architecture Logic Cell

#### Logic cell X1 Look Up X2 Table Х3 (LUT) Х4 CLOCK A\_RES

### General reference Cell model

Cells details can change for different vendors or FPGA models.

### Look-Up Table

| X1 | X2 | ХЗ | Х4 | Υ |
|----|----|----|----|---|
| 0  | 0  | 0  | 1  | ? |
| 0  | 0  | 1  | 0  | ? |
|    |    |    |    | ? |
| 1  | 1  | 1  | 1  | ? |

A Cell usually contains:

- A **look-up table**: allow to map any combinatorial function of 4 inputs and 1 output.
- a **FF of type D**: to store persistent data.
- A mux 2 -> 1: to eventually bypass the FF for purely combinatorial cells.

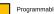

Programmable element

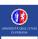

## FPGA Architecture Interconnection

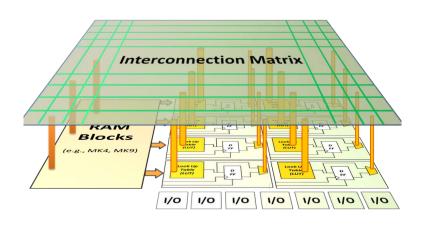

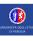

- Xilinx (Amd): Vivado
- Altera (Intel): Quartus Prime
- Lattice: Icecube2

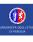

## Not open source:

Modelsim

## Open source:

- Iverilog
- GHDL
- Gtkwave

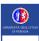

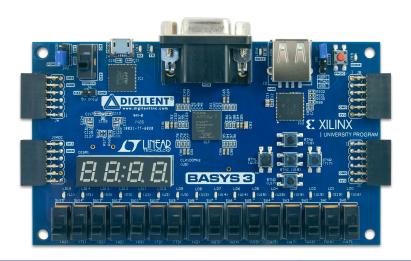

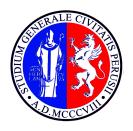

## UNIVERSITÀ DEGLI STUDI DI PERUGIA

# **Programming**

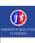

## **Blocks**

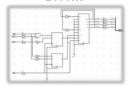

#### PROS:

- Easy and fast development
- Legacy components

#### CONS:

- Non standard files
- Difficult to maintain
- Difficult for complex designs

## **Hardware Description Languages**

VHDL, Verilog, SystemC

begin
 if (RESET\_N = '0') then
 for col in 0 to BOARD\_COLUMNS-1 loop
 ...
elsif (rising\_edge(CLOCK)) then

#### PROS:

- Standard languages
- Flexibility and easy maintenance
- Complex designs

#### CONS:

- Computational model

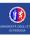

The programming of FPGA devices usually is done through HDL (Hardware Description Language) languages.

The most used are:

- Verilog
- VHDL

- HDL languages offer a computational model to build hardware. Although they may appear standard programming languages like C, C++ or Java, they are not.
- In standard programming languages, statements define instructions that are sequentially executed by the infrastructure (the CPU or a VM). On the other hand, in HDL languages statements define hardware blocks, circuits.
- There is no sequential execution, no infrastructure, no run-time.

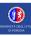

- HDL languages offer a computational model to build hardware. Although they may appear standard programming languages like C, C++ or Java, they are not.
- In standard programming languages, statements define instructions that are sequentially executed by the infrastructure (the CPU or a VM). On the other hand, in HDL languages statements define hardware blocks, circuits.
- There is no sequential execution, no infrastructure, no run-time.

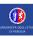

- HDL languages offer a computational model to build hardware. Although they may appear standard programming languages like C, C++ or Java, they are not.
- In standard programming languages, statements define instructions that are sequentially executed by the infrastructure (the CPU or a VM). On the other hand, in HDL languages statements define hardware blocks, circuits.
- There is no sequential execution, no infrastructure, no run-time.

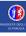

The HDL code is used to describe a circuit. It can be used as base for 2 different workflows.

- Programming workflow, the code is used to program a real EPGA device and use it
- Simulation and Verify workflow, the code is used to simulate the circuit via software

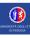

The HDL code is used to describe a circuit. It can be used as base for 2 different workflows.

- Programming workflow, the code is used to program a real FPGA device and use it
- Simulation and Verify workflow, the code is used to simulate the circuit via software

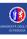

The HDL code is used to describe a circuit. It can be used as base for 2 different workflows.

- Programming workflow, the code is used to program a real FPGA device and use it
- Simulation and Verify workflow, the code is used to simulate the circuit via software

HDL code

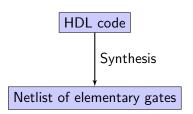

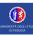

## FPGA Programming workflow

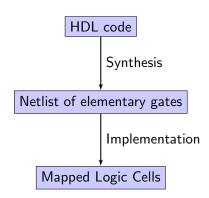

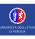

## FPGA Programming workflow

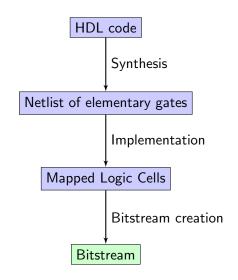

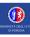

- The synthesis phase take an HDL description and transform it into a netlist of elementary gates
- The synthesis usually acts on a subset of the HDL language
- The synthesis occurs applying templates that match language structures and map them to logic components
- The synthesis result depends upon the mapping libraries in use and upon the used synthesizer

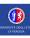

- The synthesis phase take an HDL description and transform it into a netlist of elementary gates
- The synthesis usually acts on a subset of the HDL language
- The synthesis occurs applying templates that match language structures and map them to logic components
- The synthesis result depends upon the mapping libraries in use and upon the used synthesizer

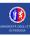

- The synthesis phase take an HDL description and transform it into a netlist of elementary gates
- The synthesis usually acts on a subset of the HDL language
- The synthesis occurs applying templates that match language structures and map them to logic components
- The synthesis result depends upon the mapping libraries in use and upon the used synthesizer

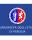

- The synthesis phase take an HDL description and transform it into a netlist of elementary gates
- The synthesis usually acts on a subset of the HDL language
- The synthesis occurs applying templates that match language structures and map them to logic components
- The synthesis result depends upon the mapping libraries in use and upon the used synthesizer

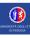

- The synthesis essentially transform the HDL code into a block diagram
- This block diagram representation has not (yet) a direct correspondence with the hardware, it is only a functional purpose

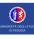

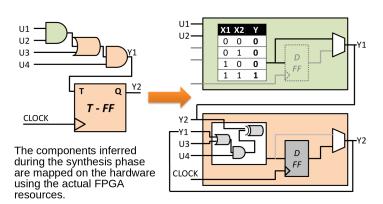

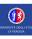

During the implementation phase several steps are carried on:

- The memory elements are identified (registers, counters, shift-registers) and mapped to elementary Flip-Flop
- The transfer functions (boolean equations) are also identified. Paths could be among (i) registers, (ii) inputs and registers, (iii) registers and outputs, (iv) inputs and outputs.
- The equations are reduced (optimization)
- The resulting equations are mapped to the look-up table of the logic cells

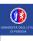

The values of the look-up tables, muxes and interconnection can be packed in a file called bitstream that can be used to program a specific FPGA (filling the yellow elements)

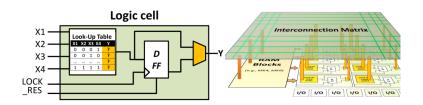

There is another very important work-flow to consider

HDL module

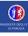

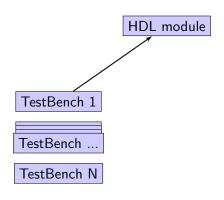

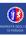

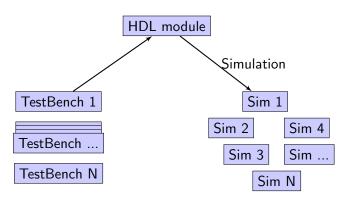

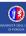

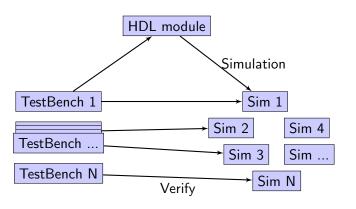

- An important part of FPGA programming is to simulate the components behavior
- A Testbench is a verilog module created to test the functionalities of other components

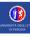

- An important part of FPGA programming is to simulate the components behavior
- A Testbench is a verilog module created to test the functionalities of other components

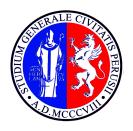

## UNIVERSITÀ DEGLI STUDI DI PERUGIA

# **Verilog**

- Verilog modules are blocks of code (circuit) that can be reused within other blocks (similar to functions in computer programming languages)
- The keyword "module" starts a block that ends with "endmodule".
- They could have input and output parameters.

```
module MyModule ([parameters]);
inputs ...
outputs ...
internal variables ...
...
Module Code ...
endmodule
```

- Verilog modules are blocks of code (circuit) that can be reused within other blocks (similar to functions in computer programming languages)
- The keyword "module" starts a block that ends with "endmodule".
- They could have input and output parameters.

```
module MyModule ([parameters]);
inputs ...
outputs ...
internal variables ...
...
Module Code ...
endmodule
```

- Verilog modules are blocks of code (circuit) that can be reused within other blocks (similar to functions in computer programming languages)
- The keyword "module" starts a block that ends with "endmodule".
- They could have input and output parameters.

```
module MyModule ([parameters]);
    inputs ...
    outputs ...
    internal variables ...
    ...
    Module Code ...
endmodule
```

- A specific module is tagged as the main module. (similar to the main on a programming language)
- It is the "program" entry point.
- Usually it has inputs and outputs connected to FPGA physical IO.

- A specific module is tagged as the main module. (similar to the main on a programming language)
- It is the "program" entry point.
- Usually it has inputs and outputs connected to FPGA physical IO.

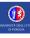

- A specific module is tagged as the main module. (similar to the main on a programming language)
- It is the "program" entry point.
- Usually it has inputs and outputs connected to FPGA physical IO.

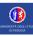

There are two types of blocks:

#### Initial block

Is executed when the simulation start or as initial value

#### Always block

It is always executed and is associated to a list that specify wher execute the block

```
always @ (a or b or sel)
oegin
...
and
```

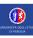

There are two types of blocks:

#### Initial block

Is executed when the simulation start or as initial value.

#### Always block

It is always executed and is associated to a list that specify wher execute the block

```
always @ (a or b or sel)
begin
...
```

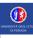

There are two types of blocks:

#### Initial block

Is executed when the simulation start or as initial value.

#### Always block

It is always executed and is associated to a list that specify wher execute the block

```
always @ (a or b or sel)
oegin
...
```

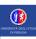

There are two types of blocks:

#### Initial block

Is executed when the simulation start or as initial value.

#### Always block

It is always executed and is associated to a list that specify when execute the block

```
always @ (a or b or sel)
begin
...
end
```

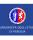

#### Wire:

They are used to connect different elements. They can be thought as physical wires. They can be read or assigned but they does not store information. Indeed they need to be continuously driven from an assignment or a module port.

#### Reg:

Store a value in Verilog. The value is kept until assigned again (similar to a variable)

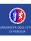

```
The generic number value in Verilog is: <size>'<br/>base><value>
```

#### Esempi:

12 // decimal (base 10)

8 'h5F // hexadecimal, 8 bit

6 'b11\_0010 // binary, 6 bit

'o576 // octal with no dimension

32 'bz // binary a 32 bit Hi-Z

The char \_ is ignored and can be used as separator.

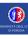

Variable can be scalar or vectors.

Examples: reg out; // scalar reg [7:0] databus; // 8 bit bus wire [1:0] select; // 2 bit bus wire enabled; // scalar

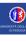

### (reg) Blocking assignment:

A = 3:

The expression is evaluated in the execution flux and the variable assigned immediately.

(reg) NON blocking assigment:

$$A <= A + 1;$$

The expression is evaluated in the execution flux and the result stored in a temporary variable and assigned on the next step

(wire) Continuous assignment:

assign 
$$A = in1 \& in2;$$

used to model combinatorial logic and rename signals.

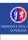

#### (reg) Blocking assignment:

 $\dot{A} = 3$ :

The expression is evaluated in the execution flux and the variable assigned immediately.

## (reg) NON blocking assigment:

A <= A + 1;

The expression is evaluated in the execution flux and the result stored in a temporary variable and assigned on the next step

(wire) Continuous assignment:

assign A = in1 & in2;

used to model combinatorial logic and rename signals

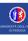

### (reg) Blocking assignment:

 $\dot{A} = 3$ :

The expression is evaluated in the execution flux and the variable assigned immediately.

## (reg) NON blocking assigment:

A <= A + 1;

The expression is evaluated in the execution flux and the result stored in a temporary variable and assigned on the next step

#### (wire) Continuous assignment:

assign A = in1 & in2;

used to model combinatorial logic and rename signals.

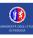

| Operator                                      | Name                                                                                                    |
|-----------------------------------------------|----------------------------------------------------------------------------------------------------|
| []                                            | bit-select or part-select                                                                                                    |
| ()                                            | parenthesis                                                                                                    |
| !<br>~<br>&<br> <br>~&<br>~ <br>^<br>~^ or ^~ | logical negation<br>negation<br>reduction AND<br>reduction OR<br>reduction NAND<br>reduction NOR<br>reduction XOR<br>reduction XNOR |
| +                                             | unary (sign) plus<br>unary (sign) minus                                                                                             |
| {}                                            | concatenation                                                                                                    |
| {{ }}                                         | replication                                                                                                    |
| *<br>/<br>%                                   | multiply<br>divide<br>modulus                                                                                                    |

| Operator | Name                     |
|----------|--------------------------|
| +        | binary plus              |
| -        | binary minus             |
| <<       | shift left               |
| >>       | shift right              |
| >        | greater than             |
| >=       | greater than or equal to |
| <        | less than                |
| <=       | less than or equal to    |
| ==       | case equality            |
| !=       | case inequality          |
| &        | bit-wise AND             |
| ^        | bit-wise XOR             |
|          | bit-wise OR              |
| &&       | logical AND              |
|          | logical OR               |
| ?:       | conditional              |

## Flow control If-else, case

```
if( A == B )
begin
   C = 0;
end
else
begin
   C = 1;
end
```

```
case (sel)
  2'b00: out = 0;
  2'b01: out = 1;
  default: out = x;
endcase
```

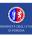

Similar to the C,C++ for loop. no support for ++

```
for (i = 0; i < 16; i = i +1) begin
    $display ("Current value of i is %d", i);
end</pre>
```

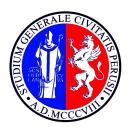

## UNIVERSITÀ DEGLI STUDI DI PERUGIA

## **Exercises**

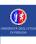

#### Specs:

■ Vendor: Digilent

■ Chip: Xilinx Artix 7 - XC7A35T-1CPG236C

Cells: 33280

■ Frequency: 450 MHz

■ 16 user switches

16 user LEDs

■ Part number: xc7a35ticpg236-1L

...

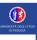

#### Exercise:

- Creation of a Vivado project.
- Creation of a verilog module for the not gate.

```
module notm (
   input wire A,
   output wire B
);
assign B = ^ A;
endmodule
```

- Synthesis.
- Check of the resulting block diagram.
- Check of the truth values.

#### Exercise:

■ Try the same with the OR gate and with the AND gate.

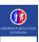

## Logic ports a more complex example 1

Chack what is the result with a more complex example

```
module complex(
   input wire A,
   input wire B,
   input wire C,
   output wire D,
   output wire E
);
   assign D = A & (B | C);
   assign E = B | C;
endmodule
```

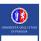

## Logic ports a more complex example 2

Chack what is the result with a more complex example

```
module complex(
   input wire A,
   input wire B,
   input wire C,
   input wire D,
   input wire E,
   input wire F,
   input wire G,
   output wire H
);

assign H = A & ((B | C) & (¬D & (F | ¬G)) | E);
endmodule
```

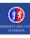

- The constrains file maps the evaluation board peripherals to FPGA I/O pins
- Usually its template is made by the board vendor.
- Has to be included in the project.
- Basys3\_master.xdc

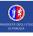

#### Exercise:

- Set the clock as an input.
- Set a led as an output.
- Make the led blink.

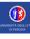

Make a led blink with about 2Hz freq.

```
module counter(
    input clk,
    output reg [7:0] led
);

reg [32:0] counter;

initial
    counter = 0;

always @ (posedge clk) begin
    led[0] <= counter[23];
    counter <= counter + 1;
end
endmodule</pre>
```

Make a led blink with about 2Hz freq, but only if the first switch if on.

Make a led blink with about 2Hz freq when the first switch is off. If the switch goes on double the frequence.

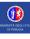

Create a binary counter with the 16 leds

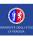

Starting from all the leds off, set the first led on when the central button of the joystick is pressed. If it is pressed again switch the led to off (and so forth).

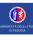

Starting from all the leds off except the first create a firmware that:

- Move the light right if the right joystick button if pressed (and the external right position is not reached)
- Move the light left if the left joystick button if pressed (and the external left position is not reached)